## அரையாண்டு பொதுத்தோ்வு, டிசம்பா் 2017 — மதுரை மாவட்டம்<br>11 ம் வகுப்பு கணினி அறிவியல் விடைக்குறிப்புகள்

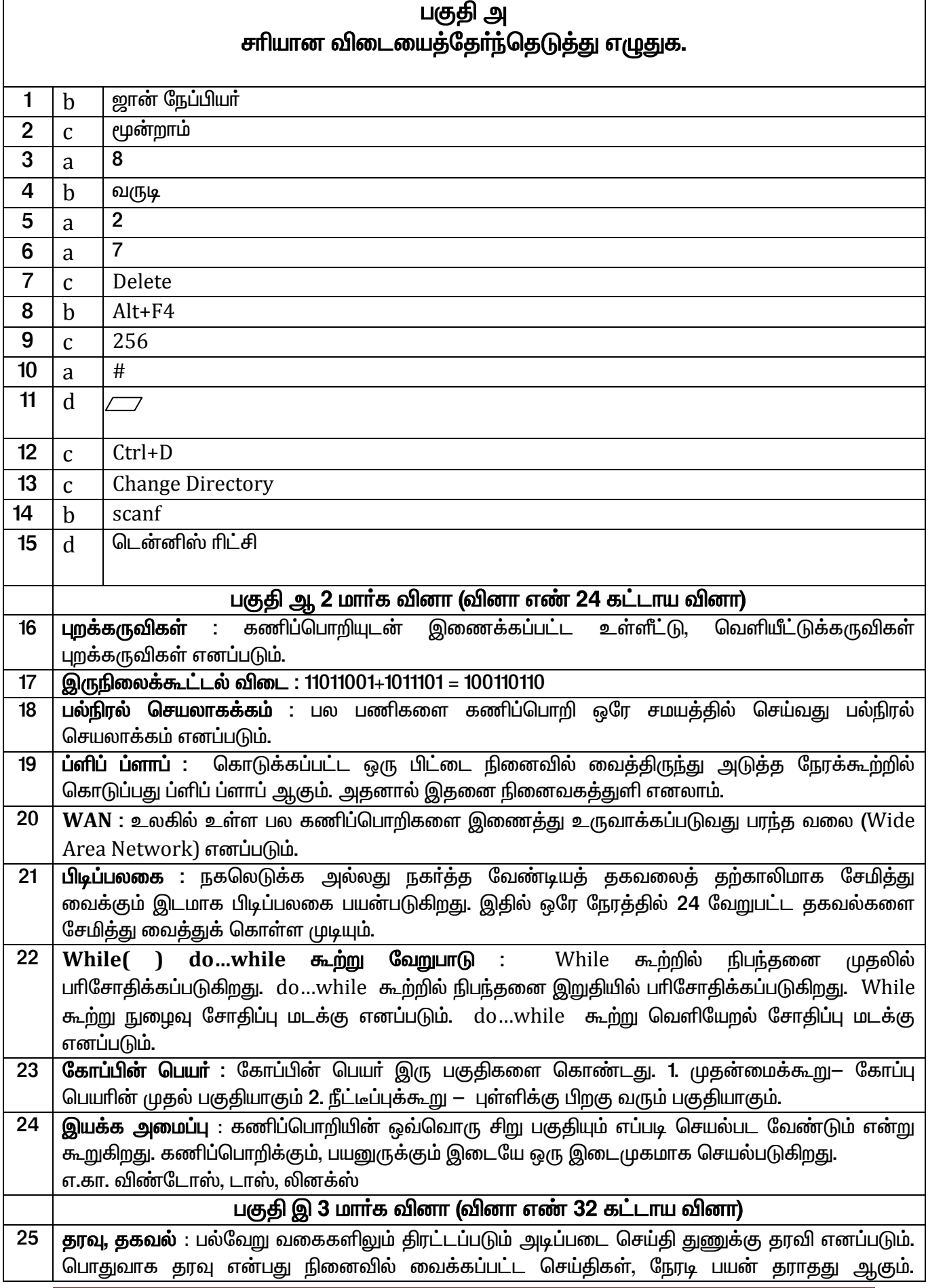

## அரையாண்டு பொதுத்தேர்வு, டிசம்பர் 2017 — மதுரை மாவட்டம்<br>11 ம் வகுப்பு கணினி அறிவியல் விடைக்குறிப்புகள்

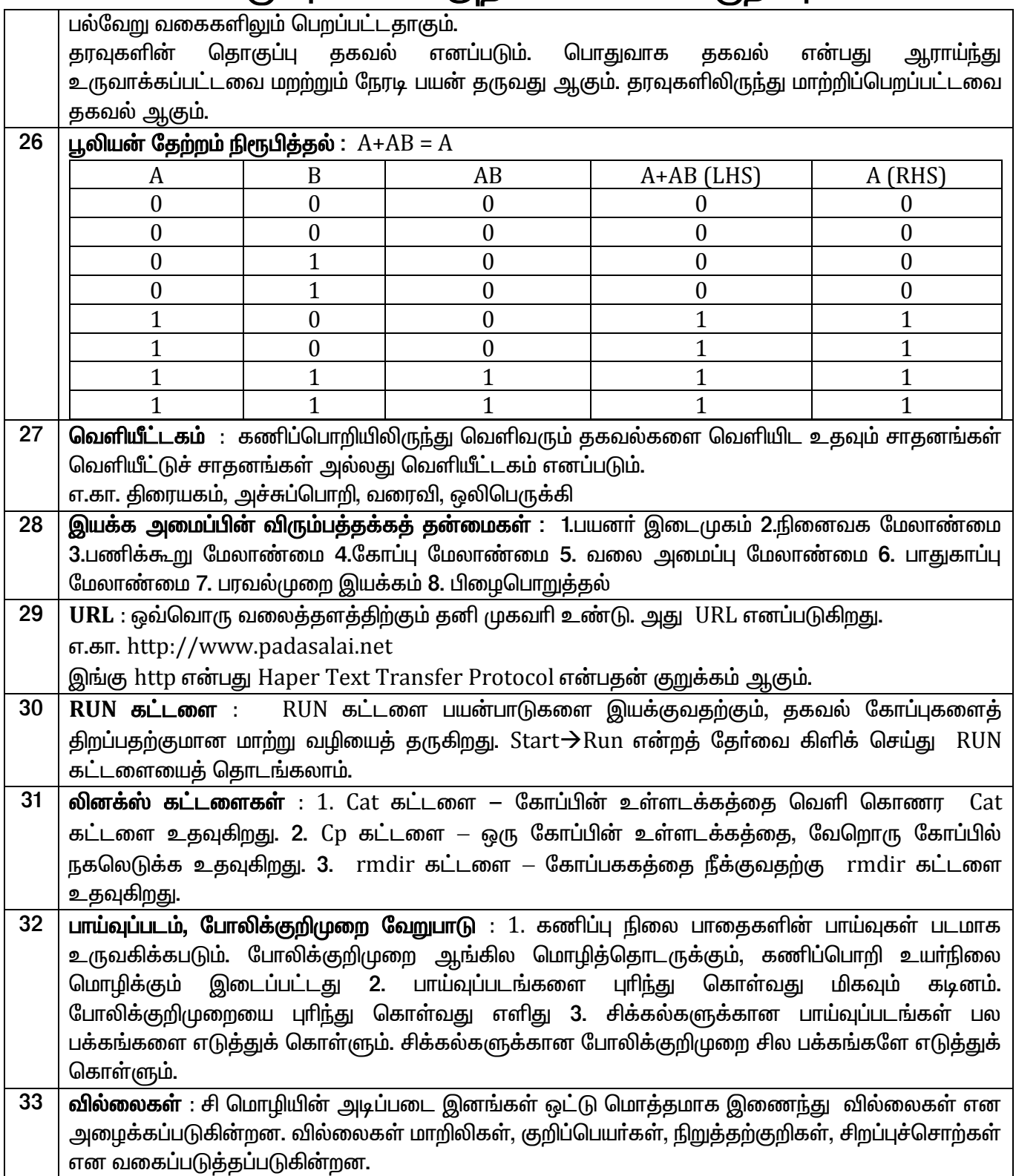

\*\*\*\*\*\*\*\*\*\*\*